#### Лекция 2

Комментарии, переменные, операторы, константы. Типы данных

#### **ОСНОВНОЙ СИНТАКСИС** • Комментарии.

• Разделение инструкций.

## *Изолирование от HTML*

 $\langle p \rangle$ Это будет проигнорировано РНР и отображено браузером. $\langle p \rangle$ <?php echo 'А это будет обработано.'; ?>  $p > 9$ то тоже будет проигнорировано РНР и отображено браузером. $p > 1$ 

```
\langle 2php \text{ if } (\text{Sexpression} == true) : 2 \rangleЭто будет отображено, если выражение истинно.
\langle?php else: ?>
  В ином случае будет отображено это.
\langle?php endif; ?>
```
Продвинутое изолированием с использованием условий.

## *Изолирование от HTML*

```
1. <?php echo 'если вы хотите работать с документами XHTML
или XML, делайте так': ?>
2. <script language="php">
        echo 'некоторые редакторы (например, FrontPage) не
любят инструкции
                                      обработки';
    \langle/script>
3. <? echo 'это простейшая инструкция обработки SGML'; ?>
    <?= выражение ?> Это синоним для "<? echo выражение ?>"
4. <% echo 'Вы можете по выбору использовать теги в стиле A
```
 $SP$ :  $8>$ 

 $\langle$ 8= Svariable; # Это синоним для " $\langle$ 8 echo . . ." 8>

## Изолирование от HTML

#### Замечания:

- •если вы намереваетесь вставлять PHP-код в XML или XHTML, чтобы соответствовать XML стандартам, вам следует использовать форму  $\langle$ ?php ?>;
- короткие теги доступны, только когда они включены с помощью директивы short open tag в конфигурационном файле php.ini, либо если РНР был скомпилирован с опцией --enable-short-tags;
- •теги в стиле ASP (четвертый пример) доступны, только когда они включены с помощью директивы asp tags в конфигурационном файле php.ini;
- •Следует избегать использования коротких тегов при разработке приложений или библиотек, предназначенных для распространения или размещения на РНР-серверах, не находящихся под вашим контролем, так как короткие теги могут не поддерживаться на целевом сервере. Для создания переносимого, совместимого кода, не используйте короткие теги;
- •Начиная с PHP 5.4 короткий тег echo <?= всегда распознается и действует, несмотря на значение опции short open tag. 5

# *Разделение инструкций*

```
\langle?php
    echo 'Это тест';
2><?php echo 'Это тест' ?>
<?php echo 'Мы опустили последний закрывающий тег';
```
#### Замечания:

- Закрывающий тег PHP-блока в конце файла не является обязательным, и в некоторых случаях его опускание довольно полезно, например, при использовании *include* Закрывающий тег PHP-блока в конце файла не является обязательным, и в некоторых случаях его опускание довольно полезно, например, при использовании include или require.
- Это также удобно при использовании буферизации вывода, где нежелательно иметь пробелы в конце частей ответа, сгенерированного подключаемыми файлами.

## *Комментарии*

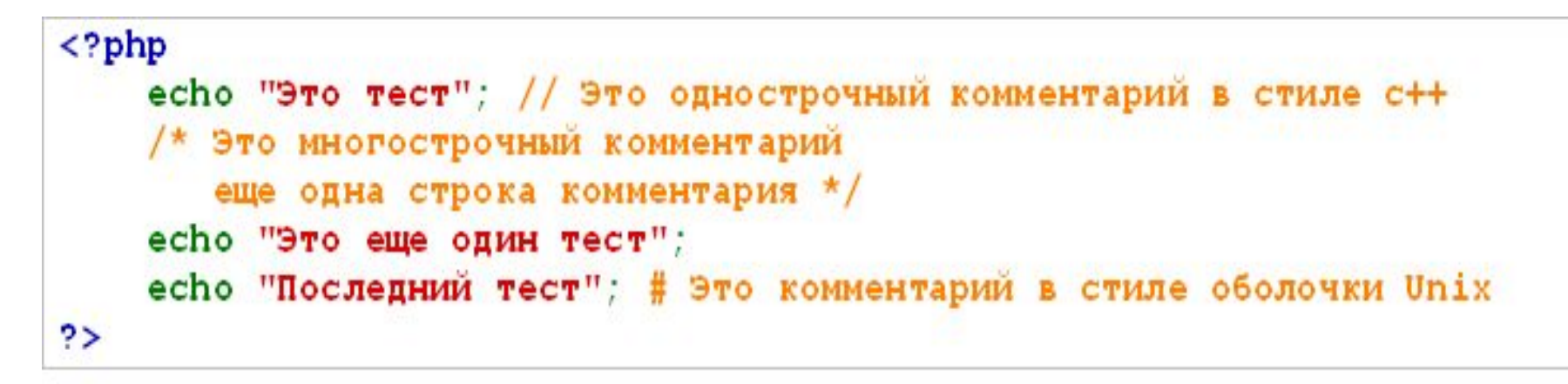

 $\langle h1 \rangle$ Это <?php # echo "простой"; ?> пример</h1> <p>Заголовок вверху выведет 'Это пример'.</p>

HTML-код после *// ... ?>* или *# ... ?>* БУДЕТ напечатан:

?> завершает режим PHP и возвращает режим HTML,

а *//* или *#* не могут повлиять на это.

Если включена директива asp\_tags, то аналогичное поведение будет с *// %>* и *# %>*.

Однако, тег *</script>* не завершает режим PHP в однострочном комментарии.

# ПЕРЕМЕННЫЕ, КОНСТАНТЫ И ОПЕРАТОРЫ.

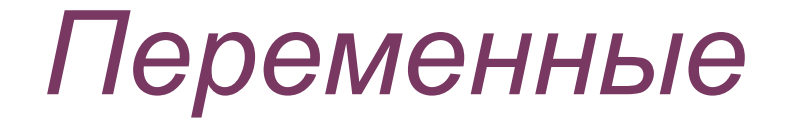

- Переменные в PHP обозначаются знаком \$, за которым следует ее имя.
- Правильное имя переменной должно начинаться с буквы или символа подчеркивания и состоять из букв, цифр и символов подчеркивания в любом количестве.
- Имя переменной чувствительно к регистру
- *• \$this* это особая переменная, которой нельзя ничего присваивать

 $\langle$ ?php  $$var = 'Bob';$  $SVar = 'Joe';$ echo "\$var, \$Var"; // выведет "Bob, Joe"  $$4$ site = 'not yet'; // неверно; начинается с цифры \$ 4site = 'not yet'; // верно; начинается с символа подчеркивания \$täyte = 'mansikka'; // верно; 'ä' это (Расширенный) ASCII 228. ?>

#### *Присваивание по значению*

```
<?php
 // Присваиваем Sfirst значение ' Text '
  Sfirst = 'Text':// Присваиваем $second значение переменной $first
  Ssecond = Sfirst:// Изменяем значение Sfirst на ' New text '
  $first = ' New text';// выводим значение $first
 echo "Переменная с именем first ". "равна $first<br>";
 // выводим значение $second
 echo "Переменная с именем second ". "равна $second";
3>
```
#### **Результат:**

Переменная с именем first равна New text Переменная с именем second равна  $Text \qquad \qquad ^{10}$ 

```
Присваивание по ссылке
              // Присваивает $foo значение 'Боб'
$foo = 'Bo6';$bar = \epsilon $foo;// Ссылка на $foo через $bar.
$bar = "Mema soByr $bar", // Mamememe $bar...echo $bar;
                          \frac{1}{\sqrt{2}} меняет и $foo.
echo $foo;
2 > 1Результат
                                             Меня зовут Боб
\langle?php
                                             Меня зовут Боб$foo = 25;$bar = $$foo; // Это верное присвоение.
$bar = \alpha (24 * 7) ; // Неверно; ссылка на неименованное выражение.
function test()
  return 25:
$bar = $test(); // Hebepho.2>
```
По ссылке могут быть присвоены только именованные переменные:

### *Присваивание по умолчанию*

В PHP и нет необходимости инициализировать переменные, Но это считается очень хорошей практикой.

Неинициализированные переменные принимают значение по умолчанию в зависимости от их типа, который определяется из контекста их первого использования:

- булевы принимают значение **FALSE**,
- целые и числа с плавающей точкой ноль,
- строки (например, при использовании в **echo**) пустую строку,
- массивы становятся пустыми массивами.

Для обнаружения инициализации переменной используйте функцию **isset()**.

### Предопределенные переменные

- Суперглобальные переменные это встроенные переменные, которые всегда доступны во всех областях видимости:
	- \$GLOBALS Ссылки на все переменные глобальной области ВИДИМОСТИ
		- \$ SERVER Информация о сервере и среде исполнения
		- \$ GET GET-переменные HTTP
		- \$ POST HTTP POST variables
		- \$ FILES Переменные файлов, загруженных по HTTP
		- \$ REQUEST Переменные HTTP-запроса
		- \$ SESSION Переменные сессии
		- \$ ENV Переменные окружения
		- $\cdot$  \$ COOKIE HTTP Куки
- $\bullet$ \$php errormsg Предыдущее сообщение об ошибке
- \$HTTP RAW POST DATA Необработанные POST-данные
- \$http response header Заголовки ответов HTTP
- \$argc Количество аргументов переданных скрипту
- \$argv Массив переданных скрипту аргументов

```
Область видимости
                      ременной
    \langle?php
    $a = 1;include 'b.inc';
    \rightarrow\langle?php
\frac{1}{2}a = 1; /* глобальная область видимости */
function test()
    есho $a; /* ссылка на переменную локальной области видимости */
ł
test()\mathsf{P}
```
### Область видимости

 $\langle$ ?php  $5a = 1$  $$b = 2;$ 

 $echo$   $$b;$ 

 $\mathsf{P}$ 

function Sum () ł global \$a, \$b;  $$b = $a + $b;$ ١  $Sum()$ 

```
111011\langle?php
\frac{2}{3}a = 1;
5b = 2:
function Sum()
ł
    $GLOBALS['b'] =$GLOBALS['a'] + $GLOBALS['b'];
Sum()echo $b;?>
```
#### *Использование статических переменных*  $\langle$ ?php  $<$ ?php function test() function test() ł  $$a = 0;$ static  $\hat{S}a = 0$ ;  $echo$   $$a;$  $echo$   $$a;$  $$a++;$  $$a++;$ 2>  $<$ ?php function  $f$ oo(){ static  $\text{Sint} = 0$ ; // верно static  $\text{Sint} = 1+2$ ; // неверно (поскольку это выражение) static  $\text{Sint} = \text{sqrt}(121)$ ; // неверно (поскольку это тоже выражение)  $Sint++;$ echo Sint;

#### Функции работы с переменными

- **boolval** возвращает двоичное значение переменной  $\bullet$
- empty проверяет, пуста ли переменная  $\bullet$
- floatval возвращает значение переменной в виде числа с плавающей  $\bullet$ точкой
- get defined vars возвращает массив всех определенных переменных  $\bullet$
- <u>gettype</u> возвращает тип переменной  $\bullet$
- $intval$  взвращает целое значение переменной  $\bullet$
- <u>is array</u> определяет, является ли переменная массивом  $\bullet$
- is boolis bool проверяет, является ли переменная булевой  $\bullet$ (is floatis bool — проверяет, является ли переменная булевой (is float, is intis bool — проверяет, является ли переменная булевой (is float, is int, is numericis bool — проверяет, является ли переменная булевой (is float, is int, is numeric, is nullis bool — проверяет, является ли переменная булевой (is float, is int, is numeric, is null, is scalaris bool - проверяет, является ли переменная булевой (is float, is int, is numeric, is null, is scalar, <u>is string</u>,  $M T. A.$ )
- isset определяет, была ли установлена переменная значением отличным  $\bullet$ **OT NULL**
- <u>print r</u> выводит удобочитаемую информацию о переменной  $\bullet$
- settype присваивает переменной новый тип

# Константы

define ("Имя константы", "Значение константы", [Нечувствительность к регистру])

```
<?php
 // определяем константу PASSWORD
  define("PASSWORD","qwerty");
 // определяем регистронезависимую константу PI со значением 3.14
  define("PI", "3.14", True);// выведет значение константы PASSWORD
 echo (PASSWORD);
  // тоже выведет значение константы PASSWORD
 echo constant ("PASSWORD");
  // выведет раззмогd и предупреждение,
  // поскольку мы ввели регистрозависимую константу
  echo (password);
 // выведет 3.14,
 // поскольку константа PI регистронезависима
 echo pi;
2>
```
# Предопределенные константы

- FILE хранит имя файла программы (и путь к нему), которая выполняется в данный момент,
- FUNCTION содержит имя функции
- CLASS имя класса
- PHP VERSION версия интерпретатора PHP.

Полный список предопределенных констант можно получить, прочитав руководство по PHP.

- Приоритет оператора
- Арифметические операторы
- Оператор присваивания
- Побитовые операторы
- Операторы сравнения
- Оператор управления ошибками
- Операторы исполнения
- Операторы инкремента и декремента
- Логические операторы
- Строковые операторы
- Операторы, работающие с массивами
- Оператор проверки типа

# **ОПЕРАТОРЫ**

#### Арифметические операторы

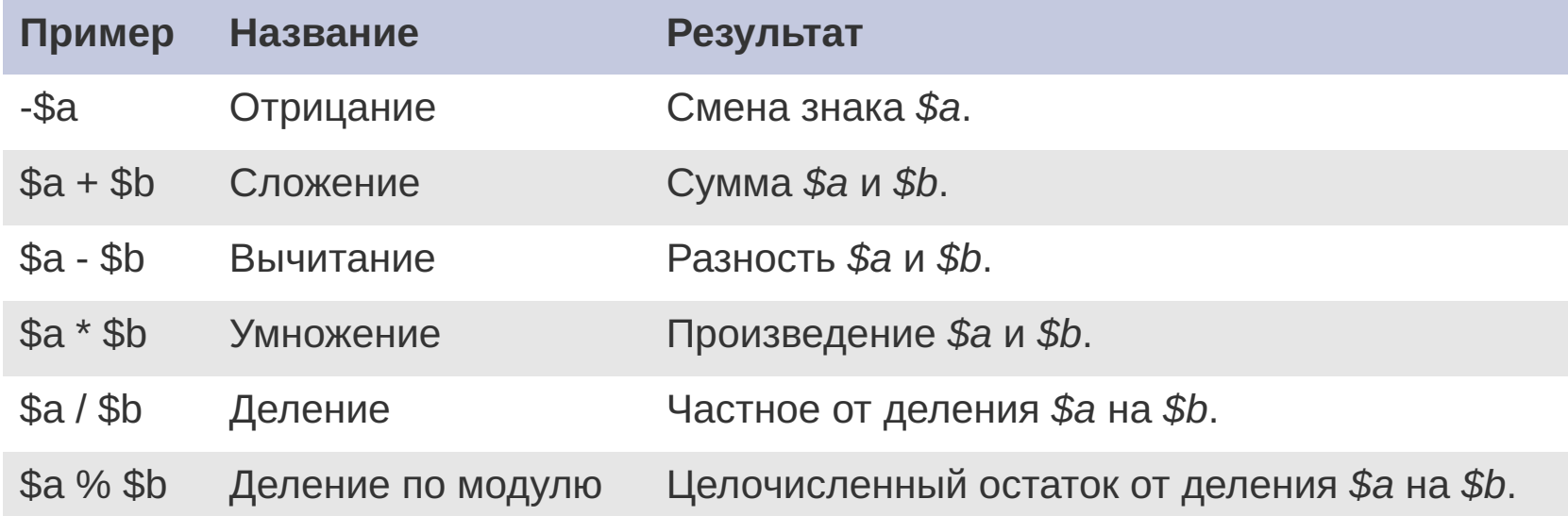

#### <?php

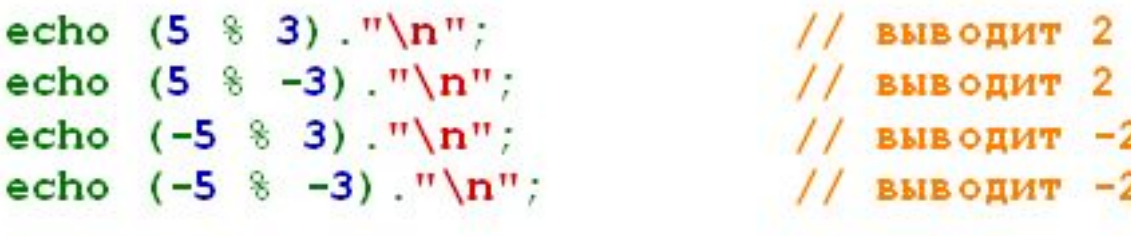

# *Строковые операторы*

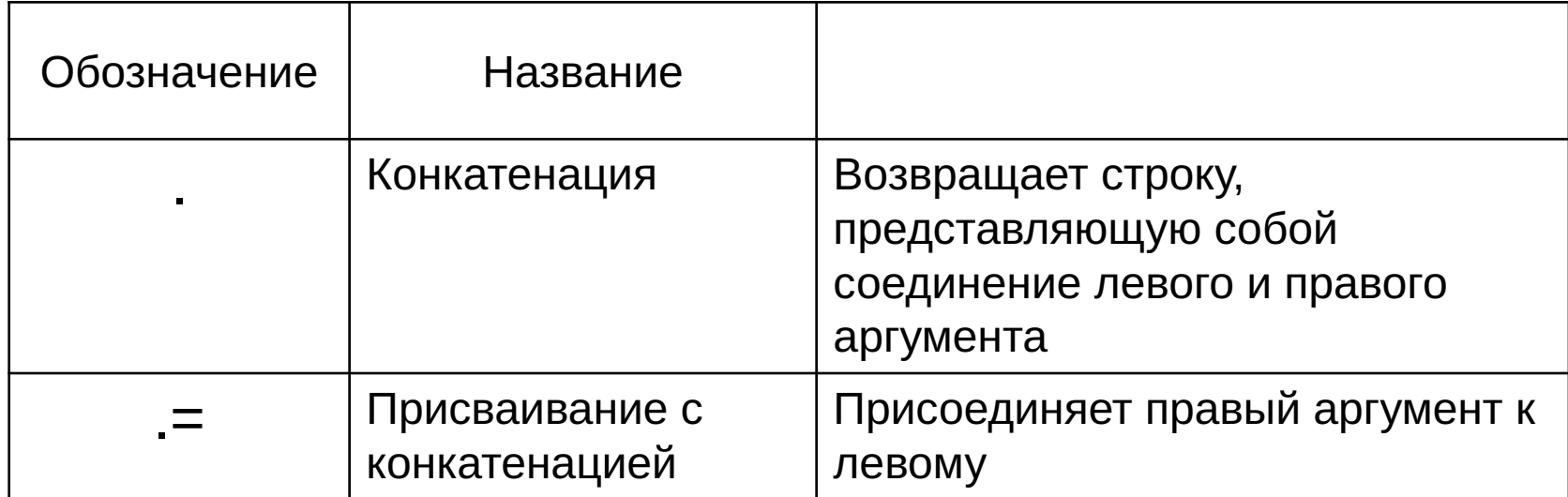

```
<?php
\mathsf{Sa} = \mathsf{H}\mathsf{e}\mathsf{1}\mathsf{1}\mathsf{o}\ \mathsf{H}$b = $a. "World!"; // $b теперь содержит строку "Hello World!"
\mathsf{S}a = \mathsf{H}\mathsf{ell}\mathsf{lo}\ \mathsf{H}a = "World!"; // a = "World!";\rightarrow
```
## *Операторы присваивания*

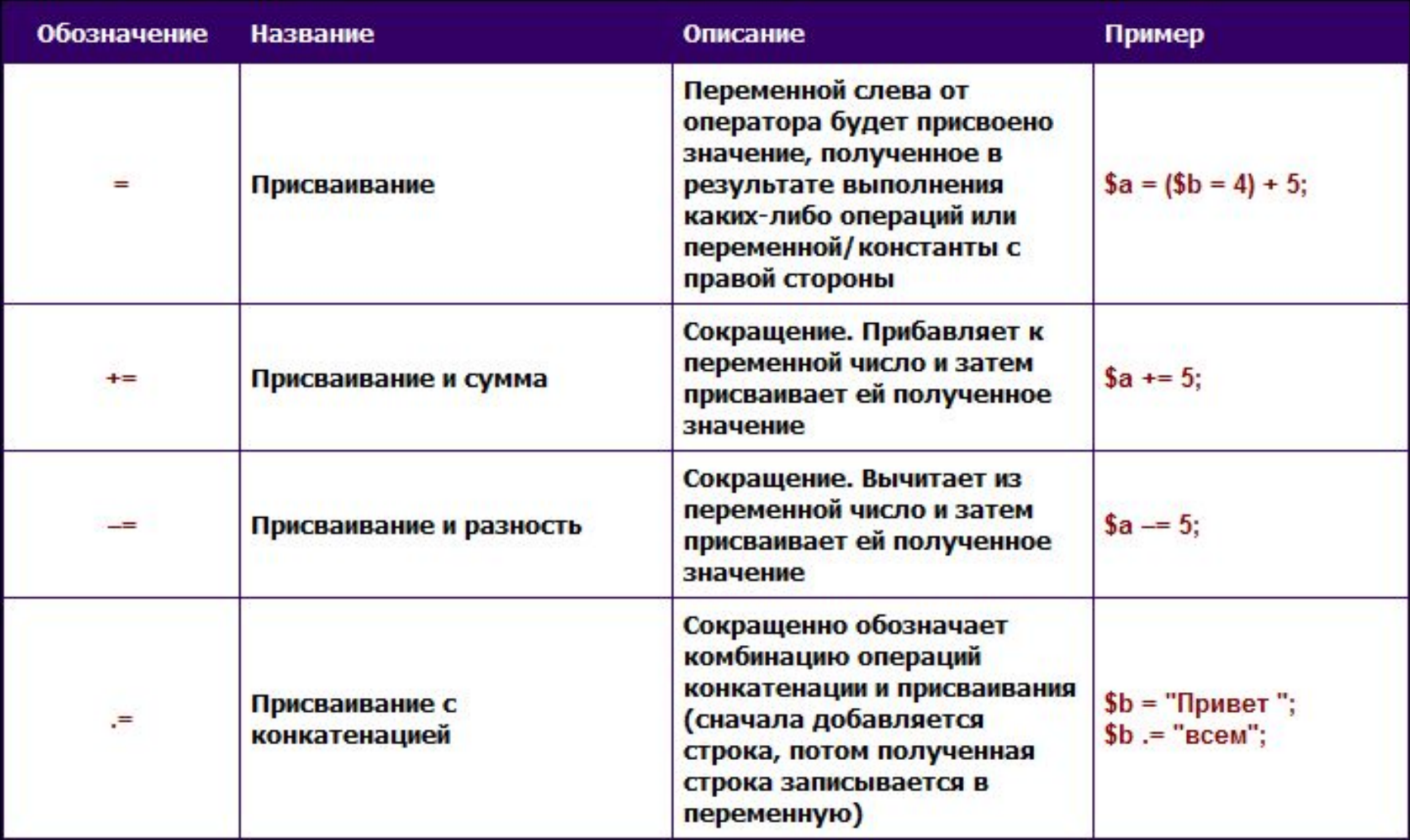

### Логические операторы

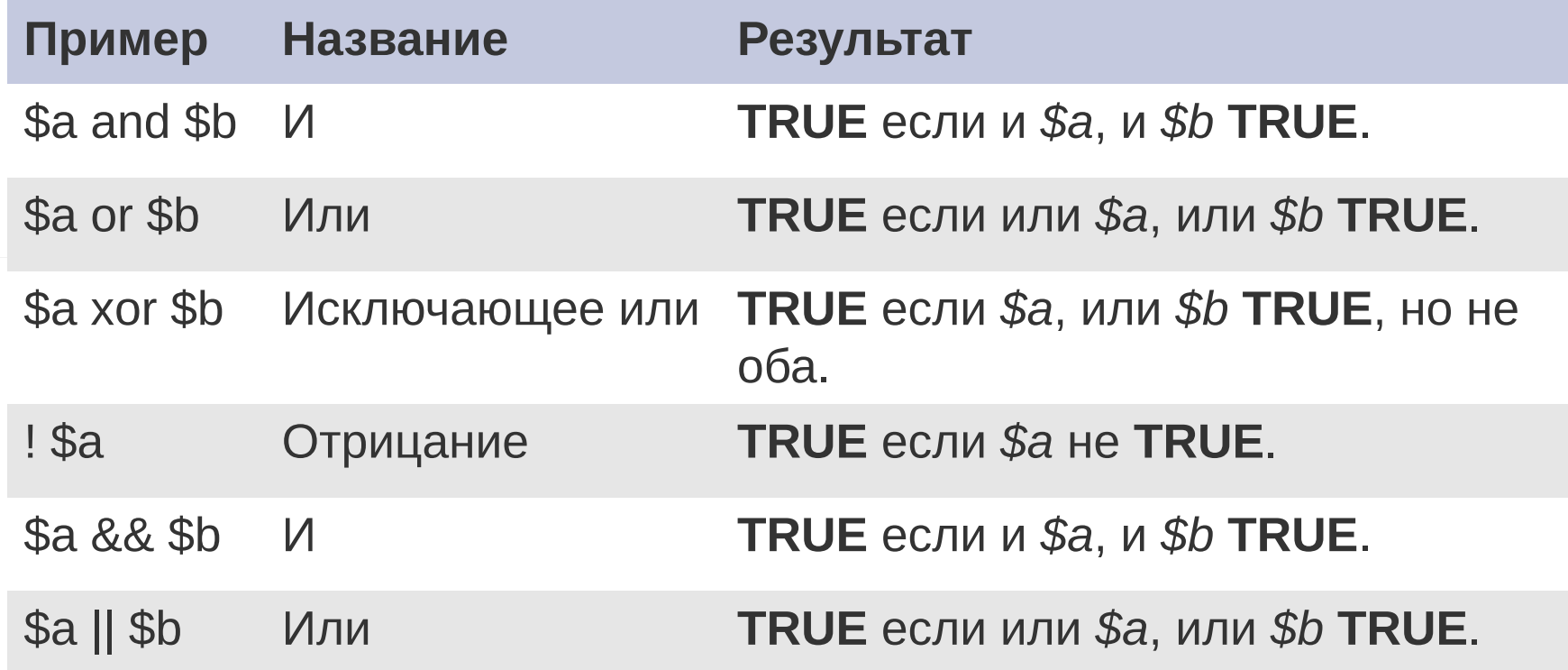

Смысл двух разных вариантов для операторов "and" и "or" в том, что они работают с различными приоритетами.

#### *Логические операторы*

```
\langle?php
// "||" имеет больший приоритет, чем "ог"
// Результат виражения (false || true) присваивается переменной Se
// Действует как: (Se = (false || true))Se = false || true;// Константа false присваивается $f, а затем значение true игнорируется
// Действует как: ( (5f = false) or true)
Sf = false or true;
var dump(\text{Se}, \text{ Sf});
// "&&" имеет больший приоритет, чем "and"
// Результат виражения (true && false) присваивается переменной $g
// Действует как: (Sq = (true 66 false))Sq = true 66 false;
\sqrt{ } Константа true присваивается \mathfrak{h}, а затем значение false игнорируется
// Действует как: ((Sh = true) and false)
Sh = true and false;
                                                 bool(true)
var dump(Sg, Sh);
2>bool(false)
                                                 bool(false)
                                                 bool(true)
```
## Операторы сравнения

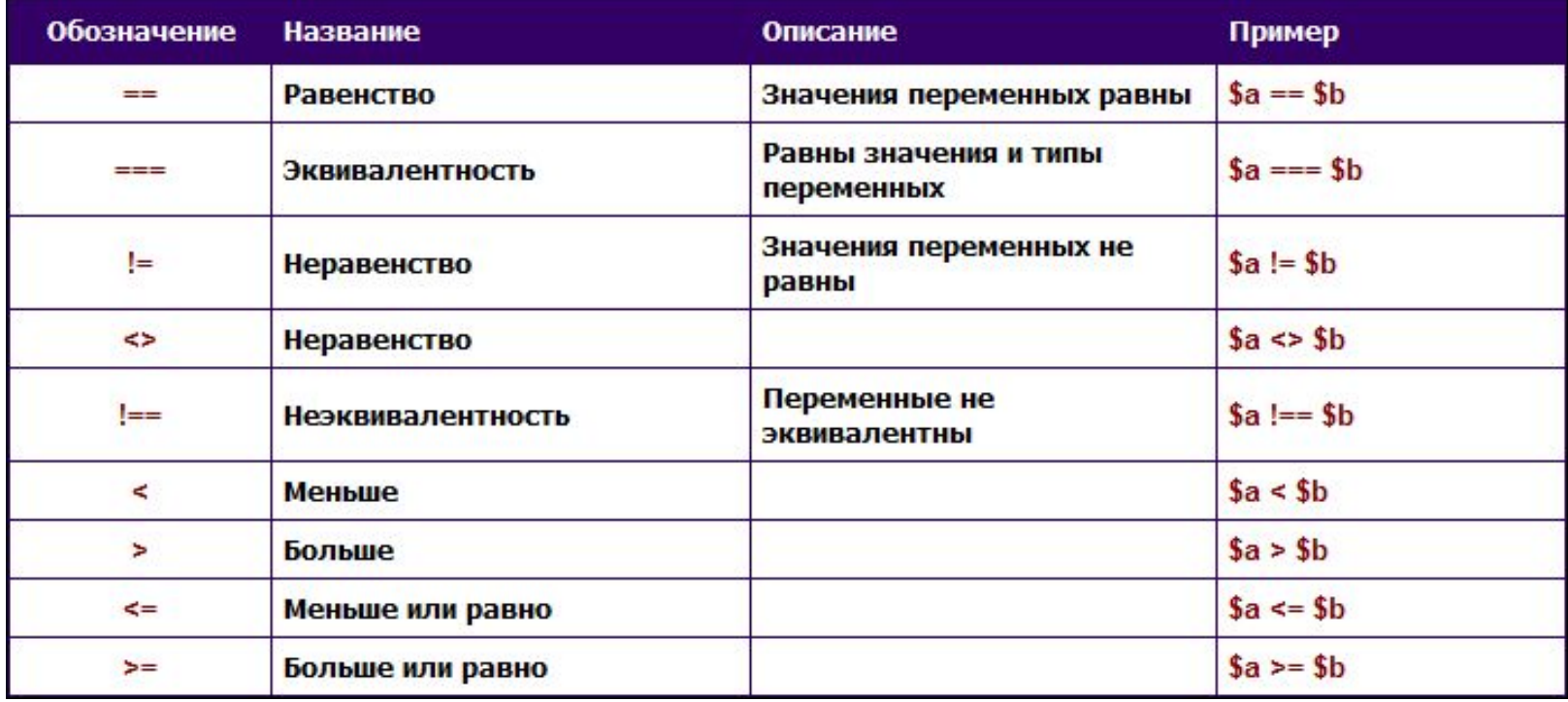

#### $<$ ?php

 $a = 5$ ; // 5 как целое число (integer)

(\$a == 5); // Сравниваются значения; Вернёт true

- (\$a == '5'); // Сравниваются значения (игнорируя типы); Вернёт true
- (\$a === 5); // Сравниваются типы и значения (integer vs. integer); Вернёт true
- (\$a === '5'); // Сравниваются типы и значения (integer vs. string); Вернёт false

 $/$ \* Строгое сравнение \*/

- if (strpos('testing', 'test')) { // 'test' находится в 0 позиции, результатом будет 'false' // Ваш код... }
- if (strpos('testing', 'test') !== false)  $\{$  // Результатом будет 'true', т.к. тут строгое сравнение (0 !== false) // Ваш код... } ?>

#### *Операторы инкремента и*

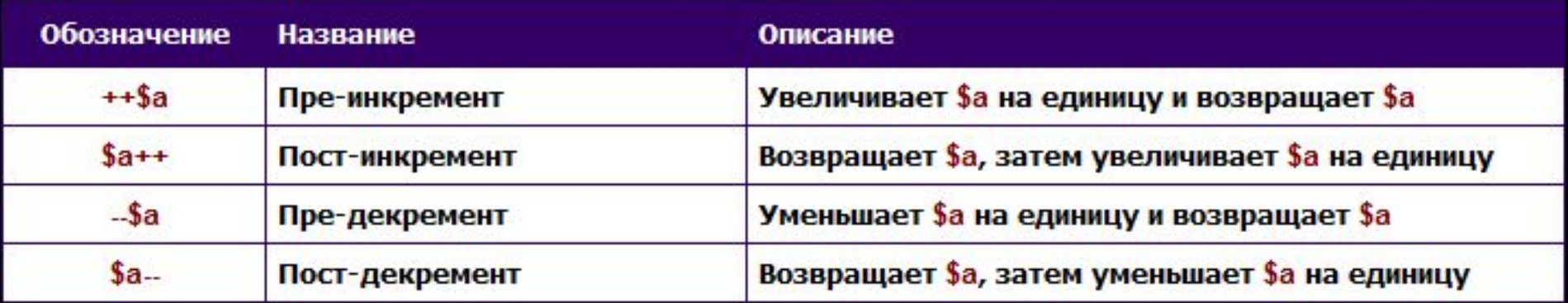

#### $\leq$ ?php

```
echo "<h3>Постфиксный инкремент</h3>";
5a = 5:
echo "Должно быть 5: " . $a++ . "<br />\n";
echo "Должно быть 6: " . $a . "<br />\n";
echo "<h3>Префиксный инкремент</h3>";
5a = 5echo "Должно быть 6: " . ++$a . "<br />\n";
echo "Должно быть 6: " . $a . "<br />\n";
echo "<h3>Постфиксный декремент</h3>";
5a = 5:
echo "Должно быть 5: " . $a-- . "<br />\n";
echo "Должно быть 4: " . $a . "<br />\n";
echo "<h3>Префиксный декремент</h3>";
5a = 5echo "Должно быть 4: " . --$a . "<br />\n";
echo "Должно быть 4: " . $a . "<br />\n";
\mathbf{P}
```
#### *Побитовые операторы*

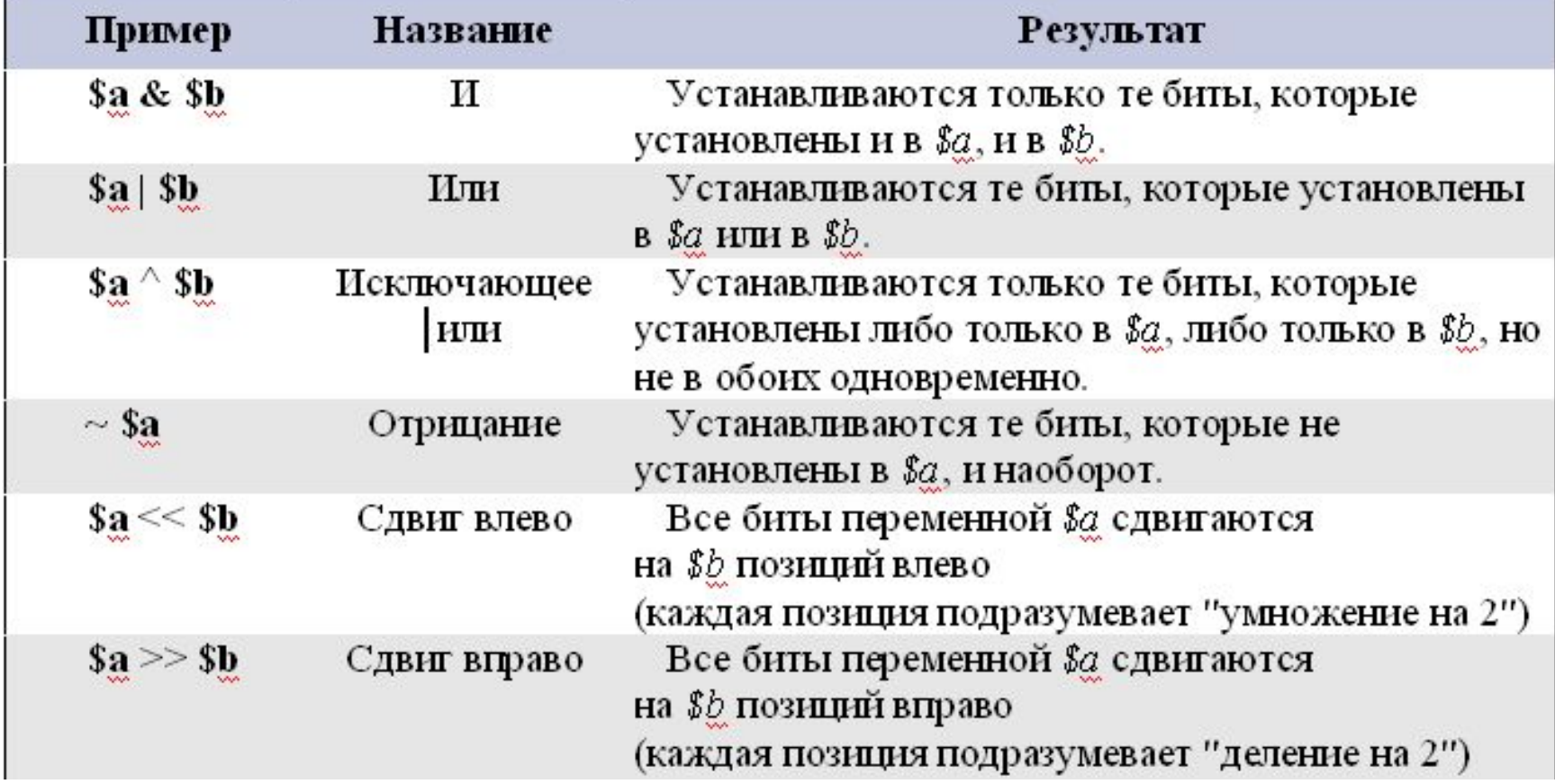

#### Операторы, работающие с массивами

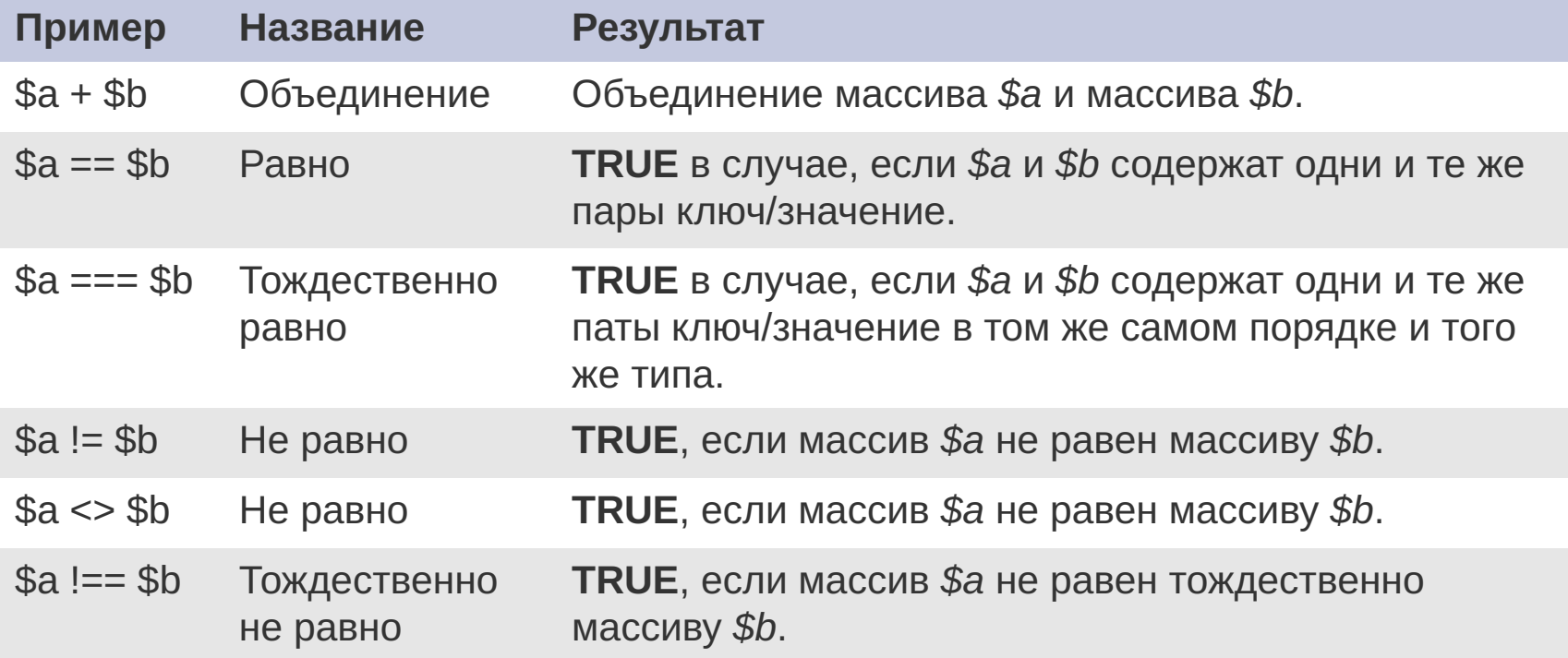

#### *Операторы, работающие с массивами*

```
\langle?php
\lambda = \arctan(\alpha - \alpha) = \arctan(\alpha - \alpha) "apple", "b" => "banana");
$b = array("a" => "pear", "b" => "strawberry","c" => "chetry") ;
```

```
\zetaс = \zetaа + \zetab; // Объединение \zetaа и \zetab
echo "Union of \s and \. \n\var dump(\xi c);
```

```
$c = $b + $a; // Объединение $b и $a
echo "Union of \h and \ia: \n";
var \dim p(\xi c);
\rightarrow
```
**Union of \$a and \$b: array(3) { ["a"]=> string(5) "apple" ["b"]=> string(6) "banana" ["c"]=> string(6) "cherry" } Union of \$b and \$a: array(3) { ["a"]=> string(4) "pear" ["b"]=> string(10) "strawberry" ["c"]=> string(6) "cherry" }**